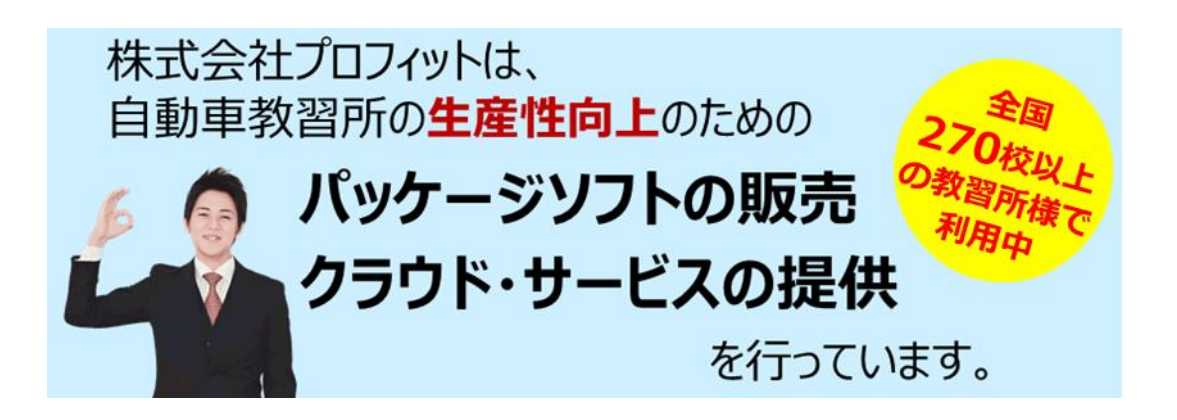

自動車教習所の教習管理パッケージソフト「Profit-11 プロ売上請求」は、自動車教習所 の経営効率を高めるソフトです。

POS レジによる料金管理ができます。売上管理、入金管理、前受金管理、未収金管理、預 り金管理ができます。2019 年 10 月の消費税率変更および軽減税率に対応しています。

インボイス制度で必要になる「登録番号」や「消費税の内訳」、「消費税の合計」が請求書 に印刷されます。

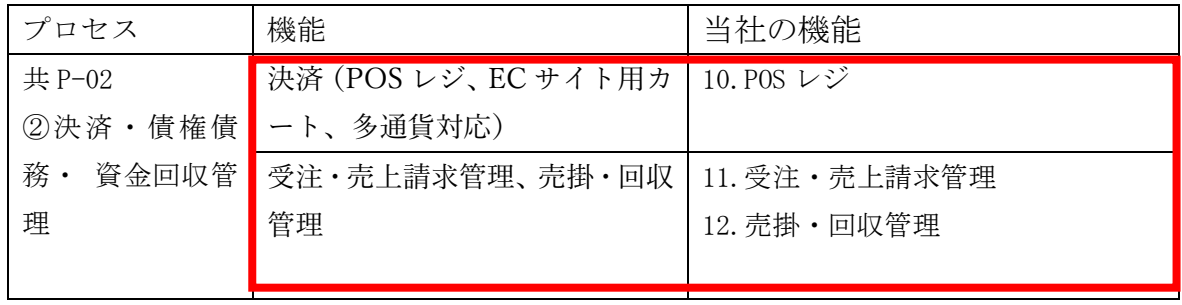

### 1. 生徒管理

生徒の名前、住所、生年月日、性別、電話番号、免許証情報などの基本情報を管理します。 生徒は入校登録すると自動的に顧客情報データベースに登録されます。また、高齢者講習な どの講習受講生も予約時に顧客情報データベースに登録されます。

生徒情報は、外部からデータの取込みもできます。

生徒情報には個人情報だけでなく、教習の履歴や講習の履歴、職業や高校、地域などの属性 情報、アンケートの結果も保持します。

メールの配信機能や DM データ作成機能、統計分析の機能もあります。

顧客毎に来校時のアンケートや教習時間毎のアンケート機能(顧客満足度調査)がありま す。

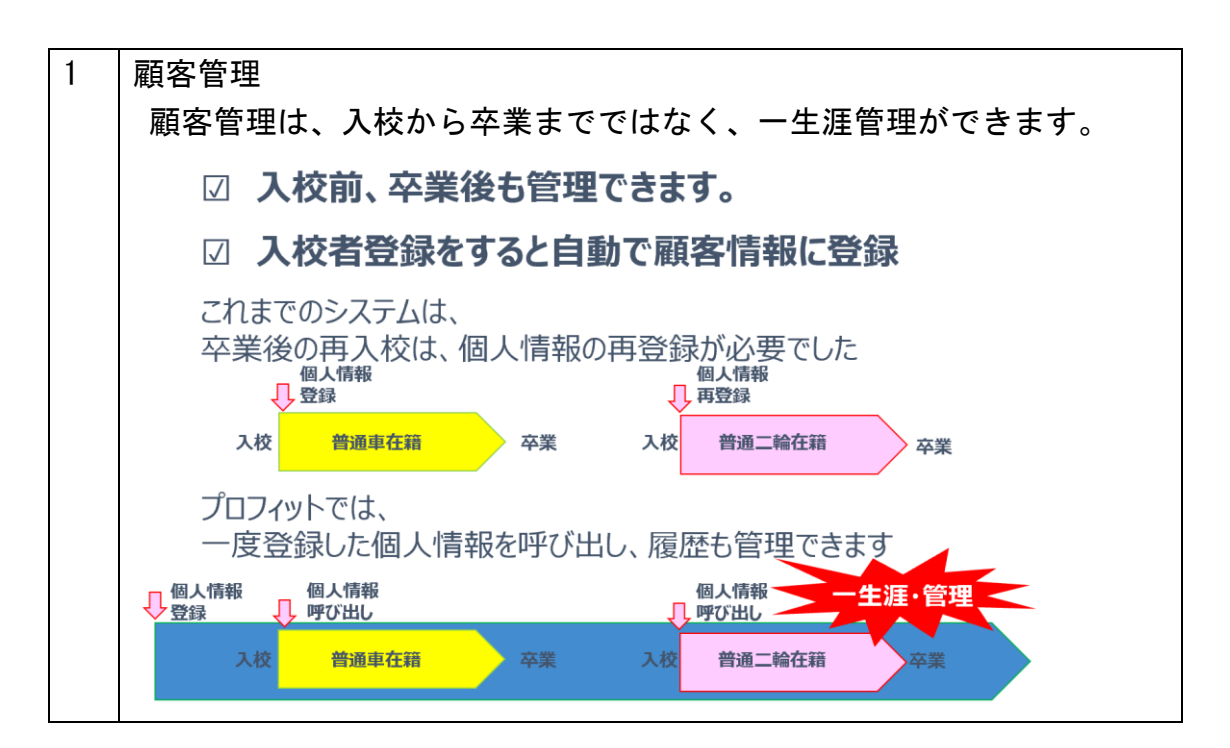

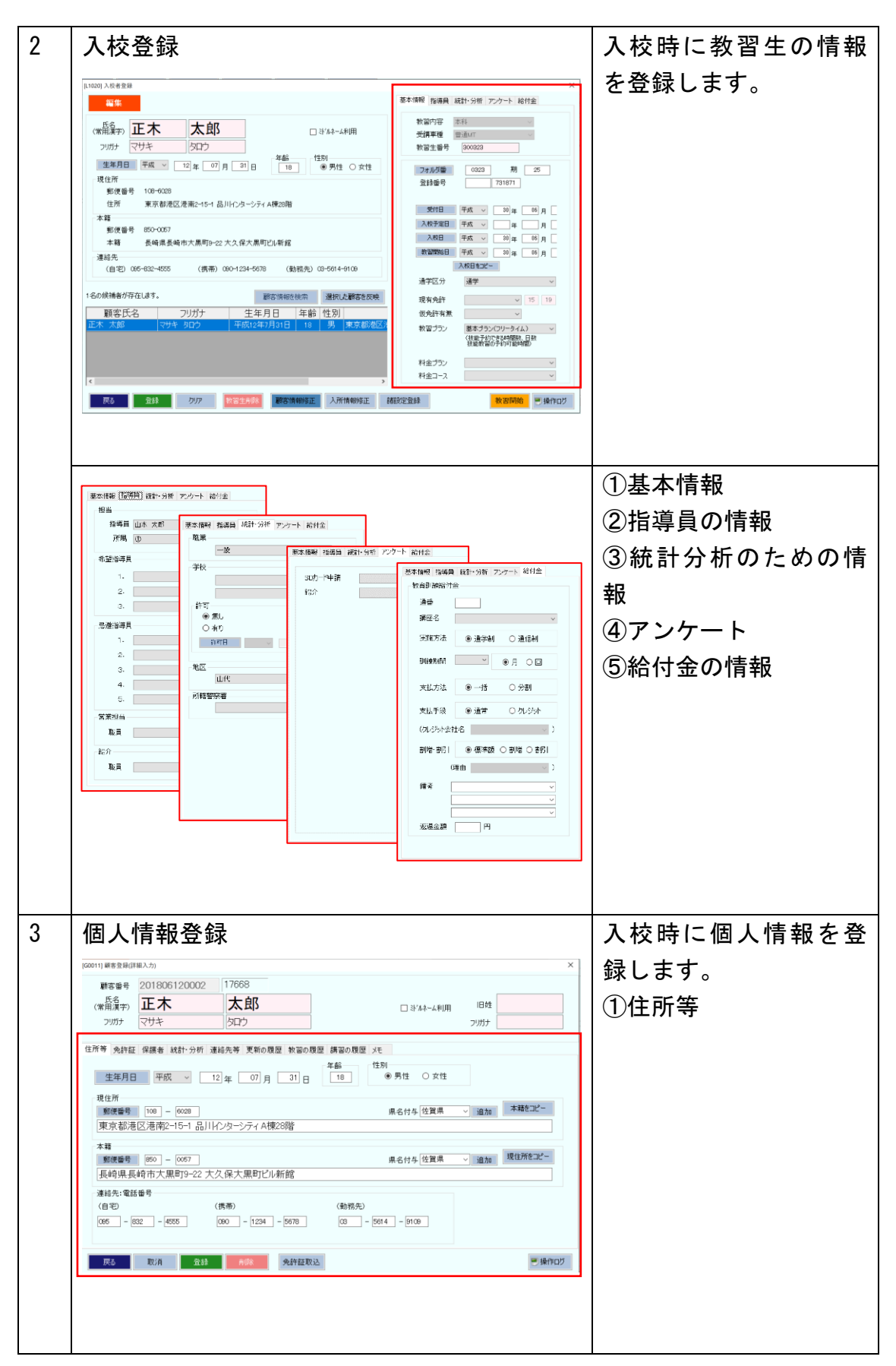

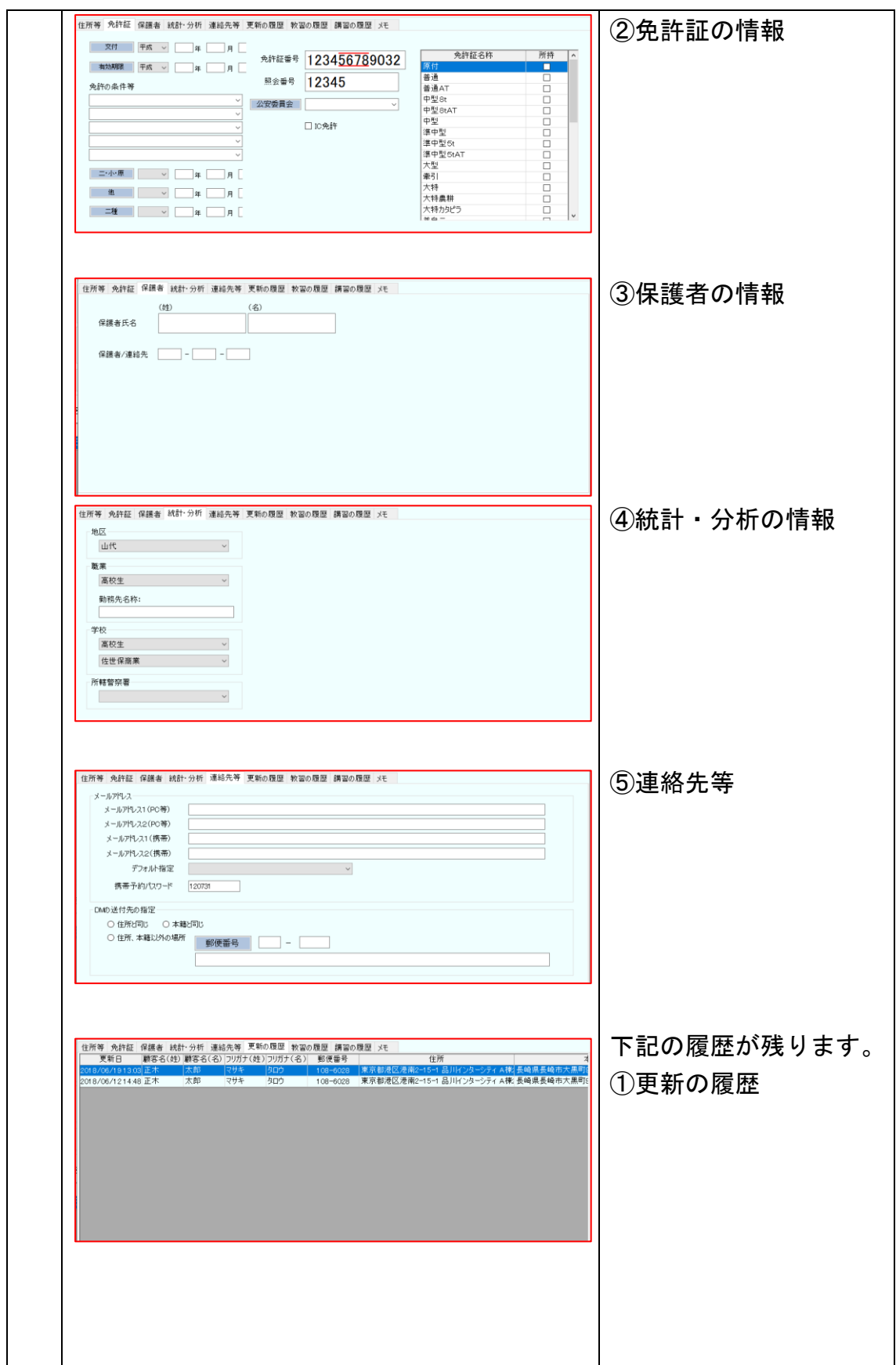

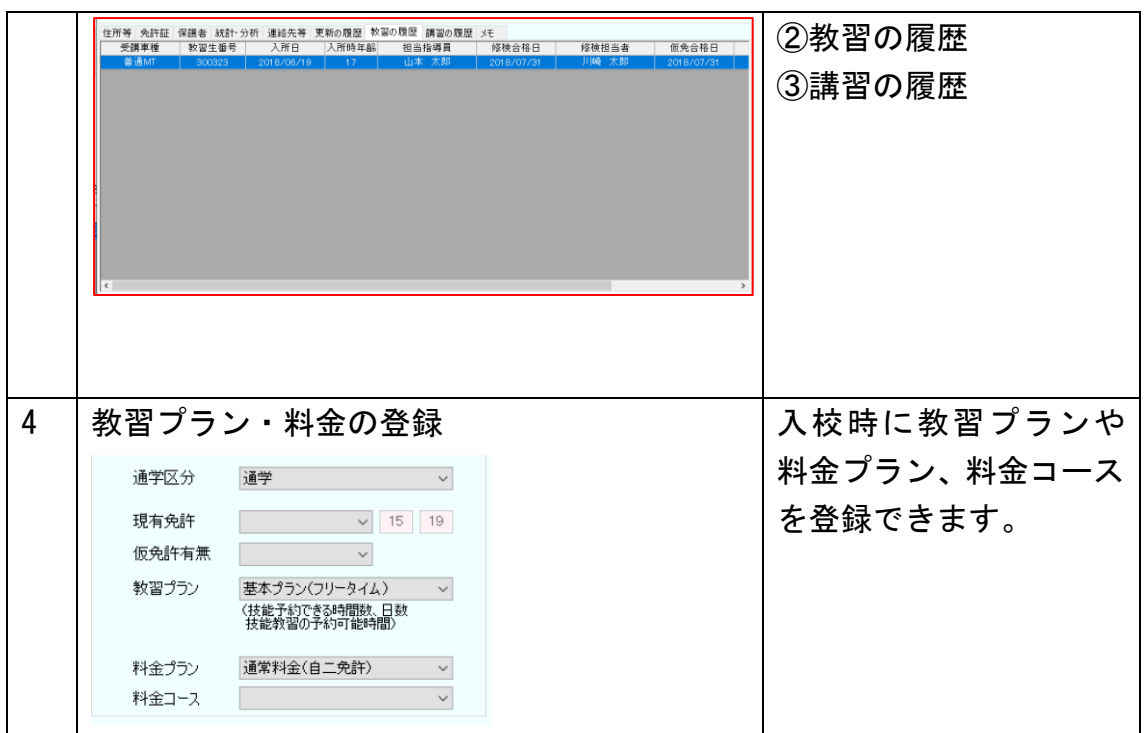

# 2.POS レジ

POS レジを利用した個人別、費目別の売上管理ができます。

POS は、パソコンとモニタ、IC カードリーダ、サーマルレシートプリンタ、キャッシュ ドロアで構成されています。 パソコン **FREME PREMA**<br>1973 **REILING** ■ <br>■ 第1750/第1750/第100/2012 100/300 en4<br>200.200 ANA<br>Mareso Marriero **残高能額: 323** ICカードリーダ  $\mathbf{B}\mathbf{X}\mathbf{G}\mathbf{B}\mathbf{B}=\mathbf{B}\mathbf{X}\mathbf{G}\mathbf{B}\mathbf{B}$ WAR 0-2 (参加過程) NELA<br>ARAN cenn  $3.848$ шинак  $\frac{1}{2}$  $[{\tt min}]\quad [{\tt min}]\quad [{\tt min}]\quad [{\tt max}]\quad [{\tt max}]\quad [{\tt int}]\quad [{\tt int}]\quad$  $0000$ **TIMBE** 3,640  $\mathbf{H}$ **vin** excession and the con next  $\mathbf{m}^{\star}$  , and  $\mathbf{m}^{\star}$  ,  $\mathbf{m}^{\star}$ CHE PAS キャッシュドロア サーマルプリンタ パソコン Windows10 Pro モニタ イエラ 夜晶モニタ、またはタッチパネルモニタ カードリーダ 個人認証用 ・IC カードリーダ ・リライトカードリーダ ・磁気カードリーダ ・バーコードリーダ サーマルレシートプリンタ EPSON TM-T88 シリーズ キャッシュドロア EPSON キャッシュドロア

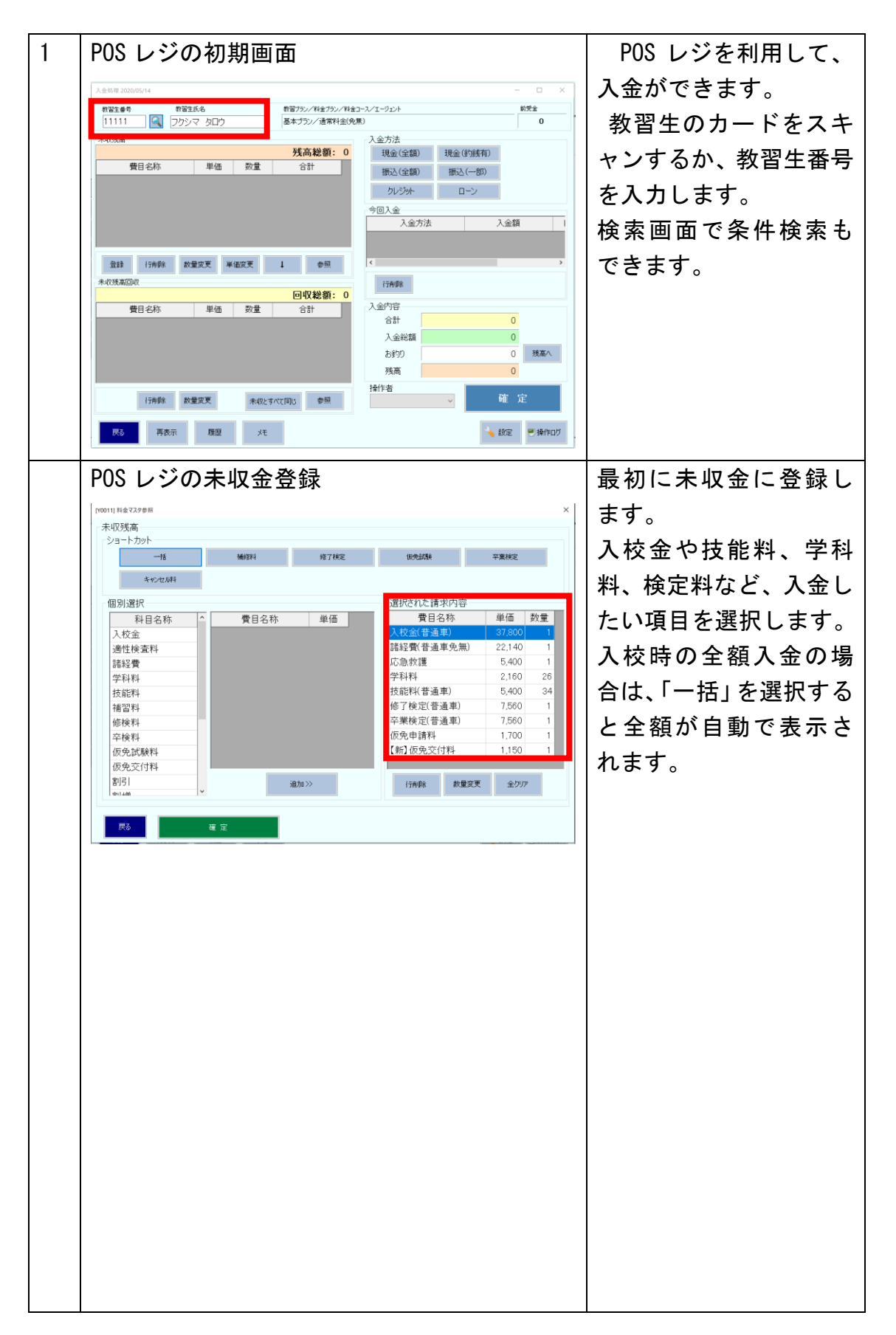

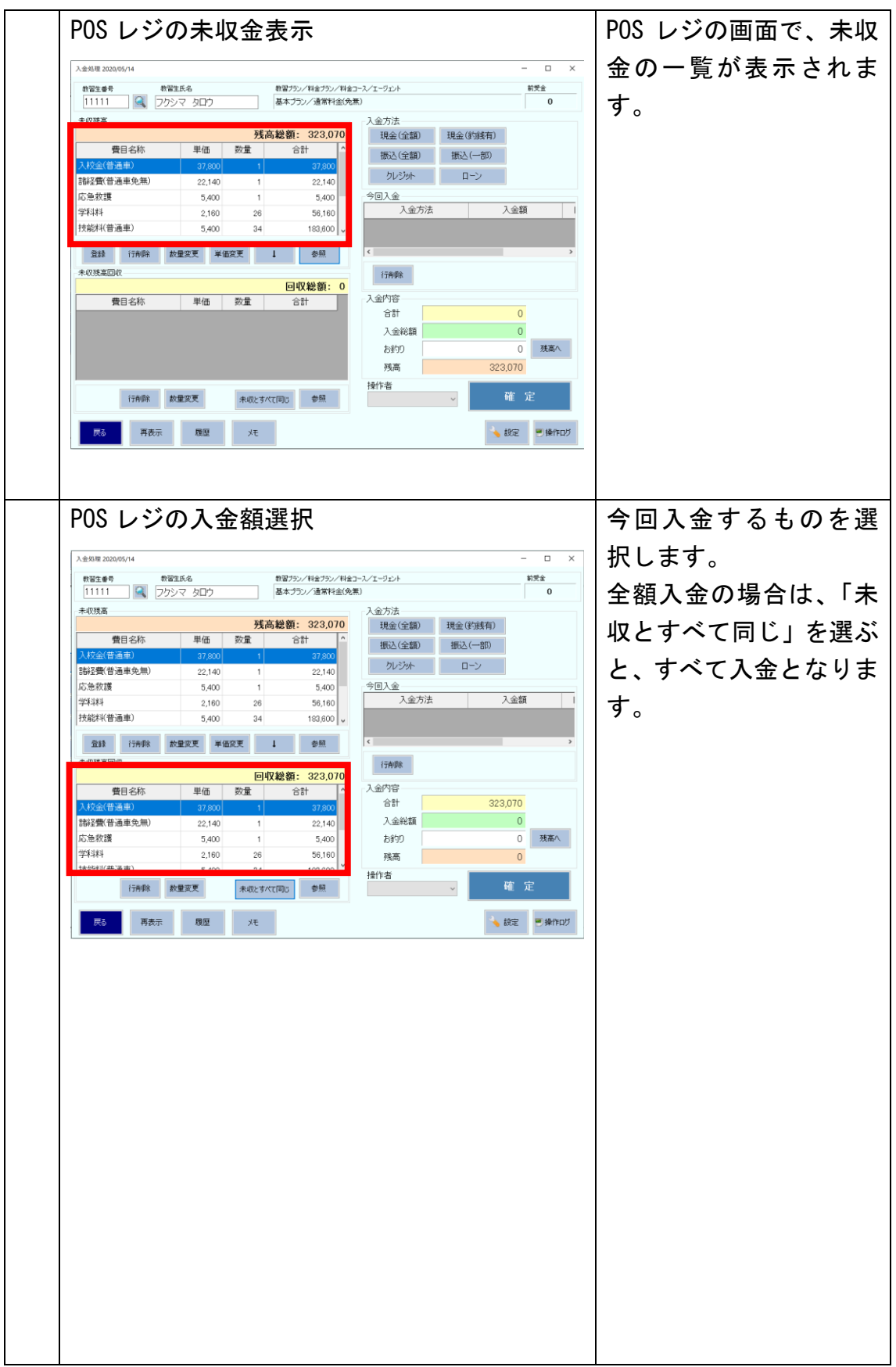

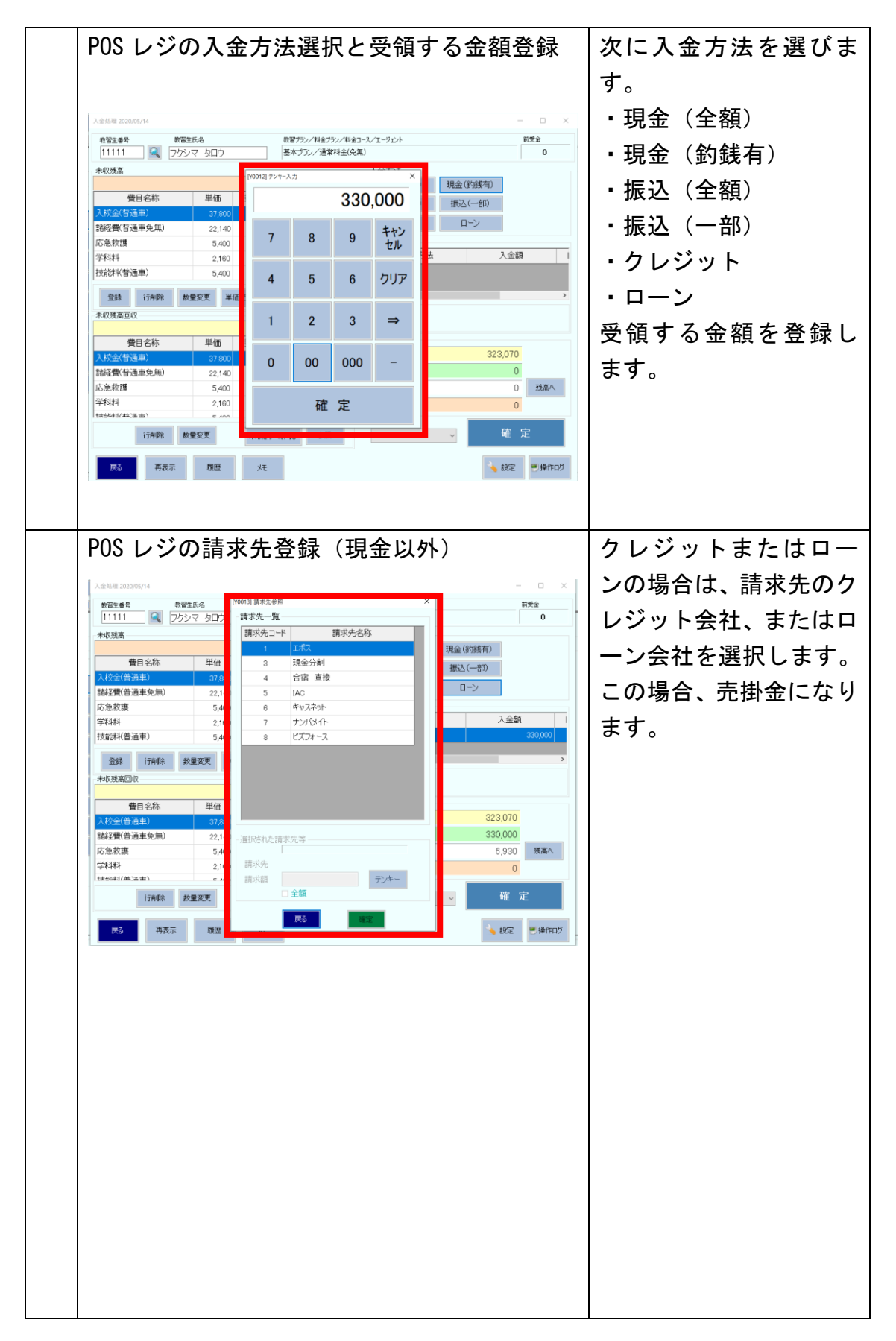

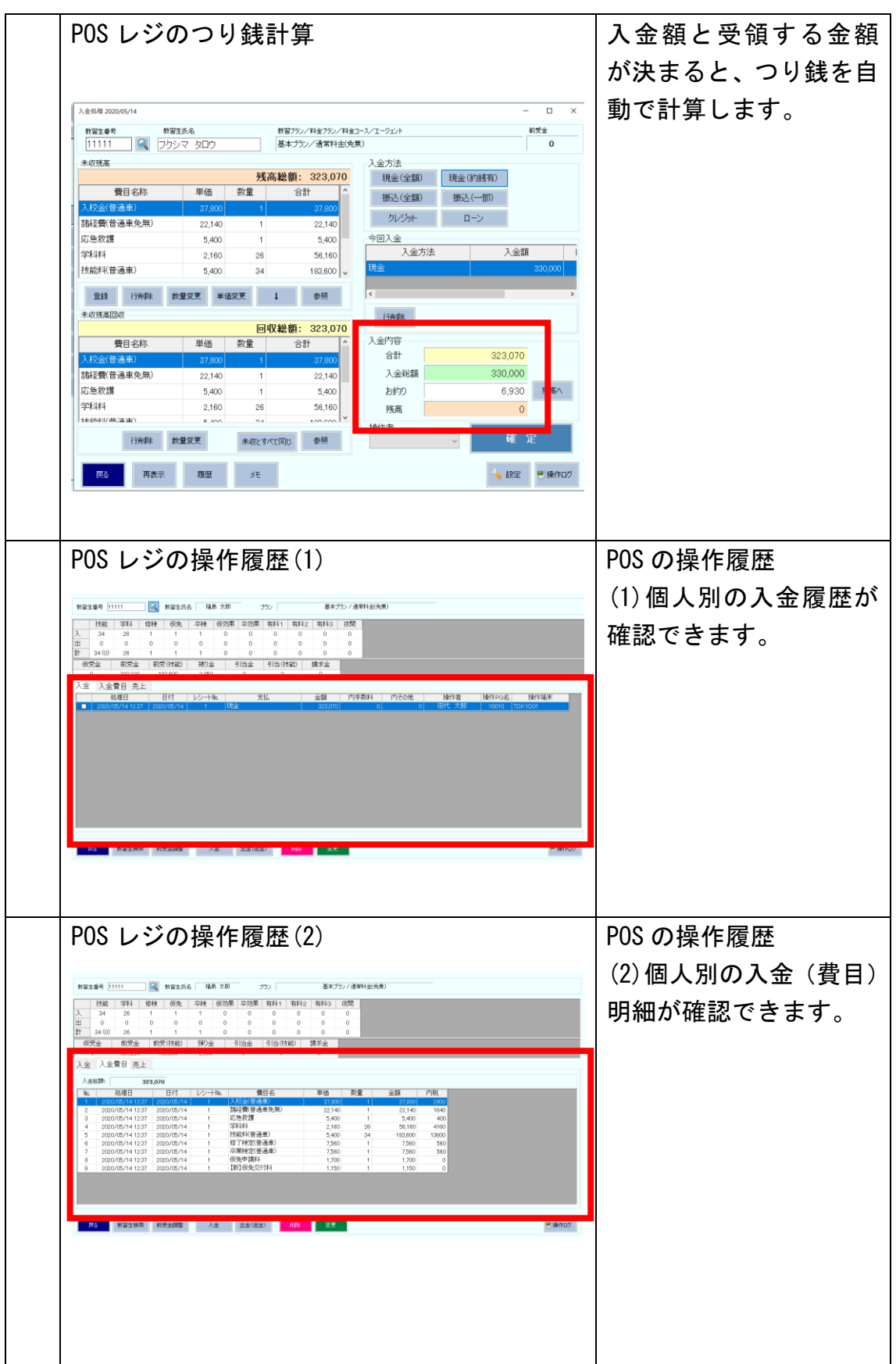

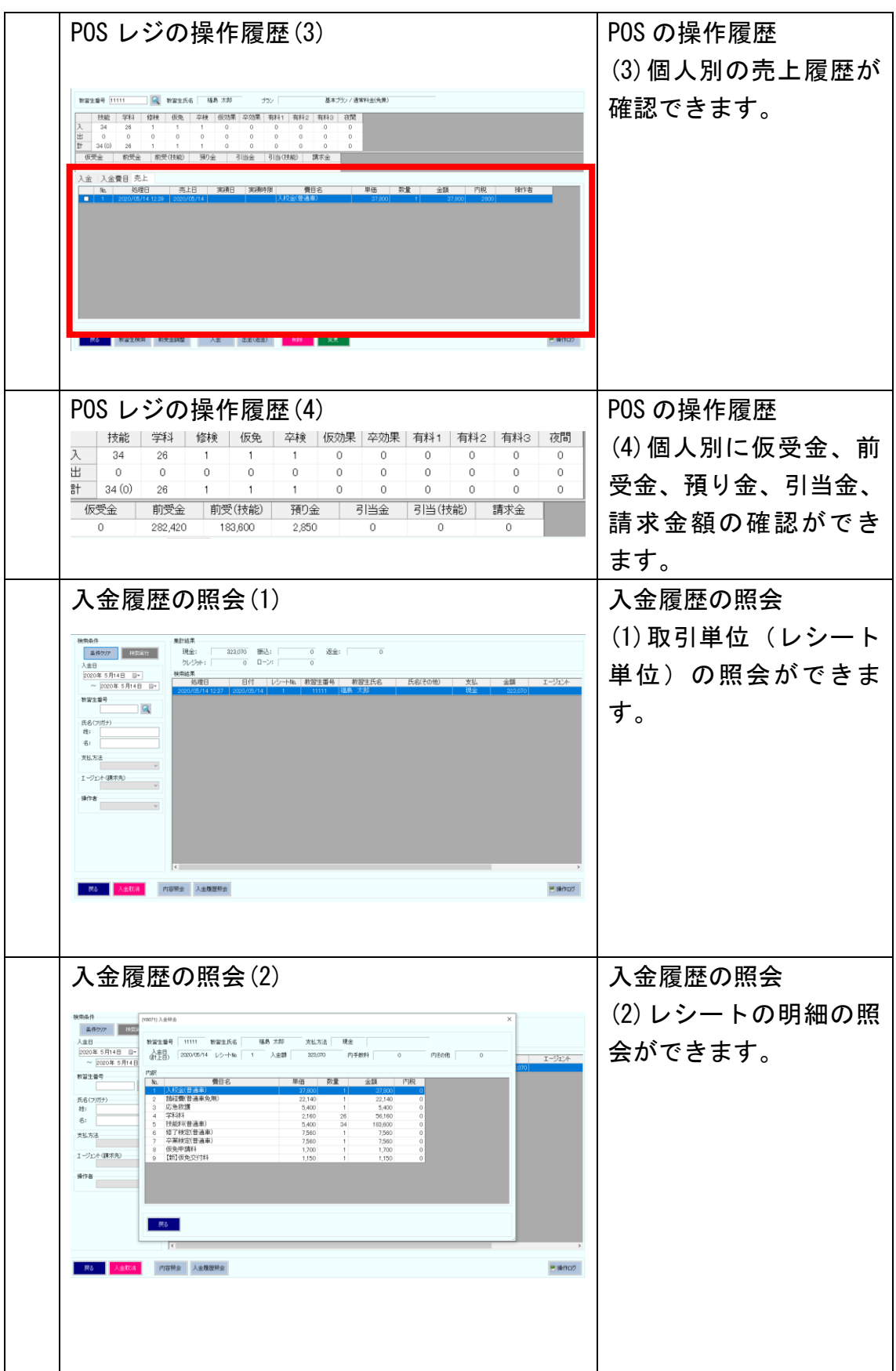

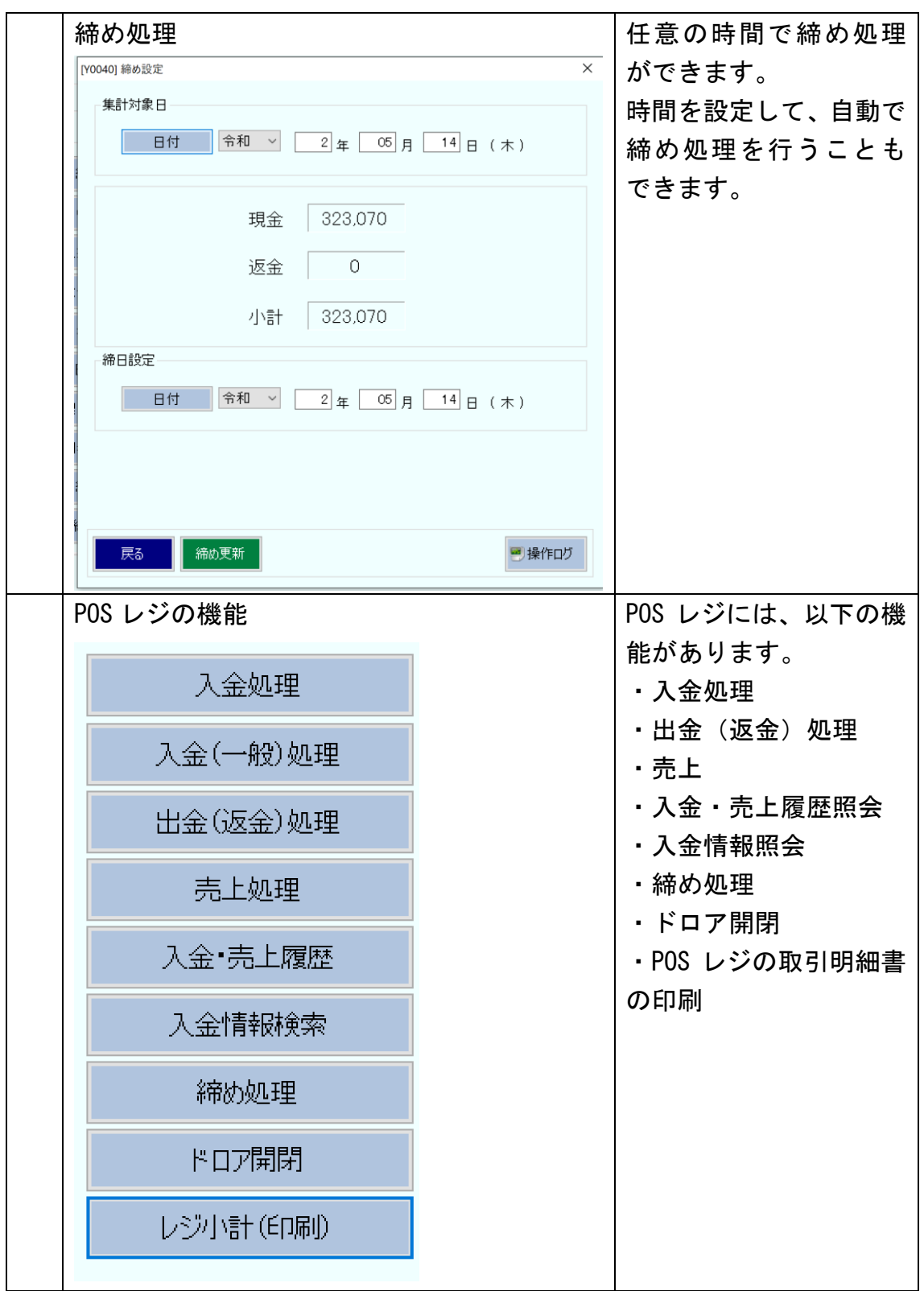

## 3.受注・売上請求管理

受注すると仮入校登録します。その際に、予め登録されている料金表から該当する料金プ ランを選択します。最初は料金の全額が未収金として登録されます。

次に請求書を発行します。

入校時に請求書の金額が入金されると、入校金を売上にして、技能料、学科料、検定料な どを前受金に、試験料を預り金にします。

技能教習が実施されると、自動的にその教習時間の技能料が売上に計上されます。学科や 検定も同様に実施された際に、自動で売上になります。

卒業時には、未収金、前受金、預り金がゼロになります。

卒業時に「卒業生精算リスト」で、未収金=0 円、前受金=0 円、預り金=0 円になって いることを確認します。未収金がある場合は、請求書を発行して、入金後に入金処理をしま す。前受金、預り金が残っている場合は、返金処理をします。

技能教習が延長になった場合は、追加技能料が未収金として計上し、請求書を発行します。 その請求書の追加技能料が入金されると前受金になり、教習が実施されると自動で売上に 計上されます。

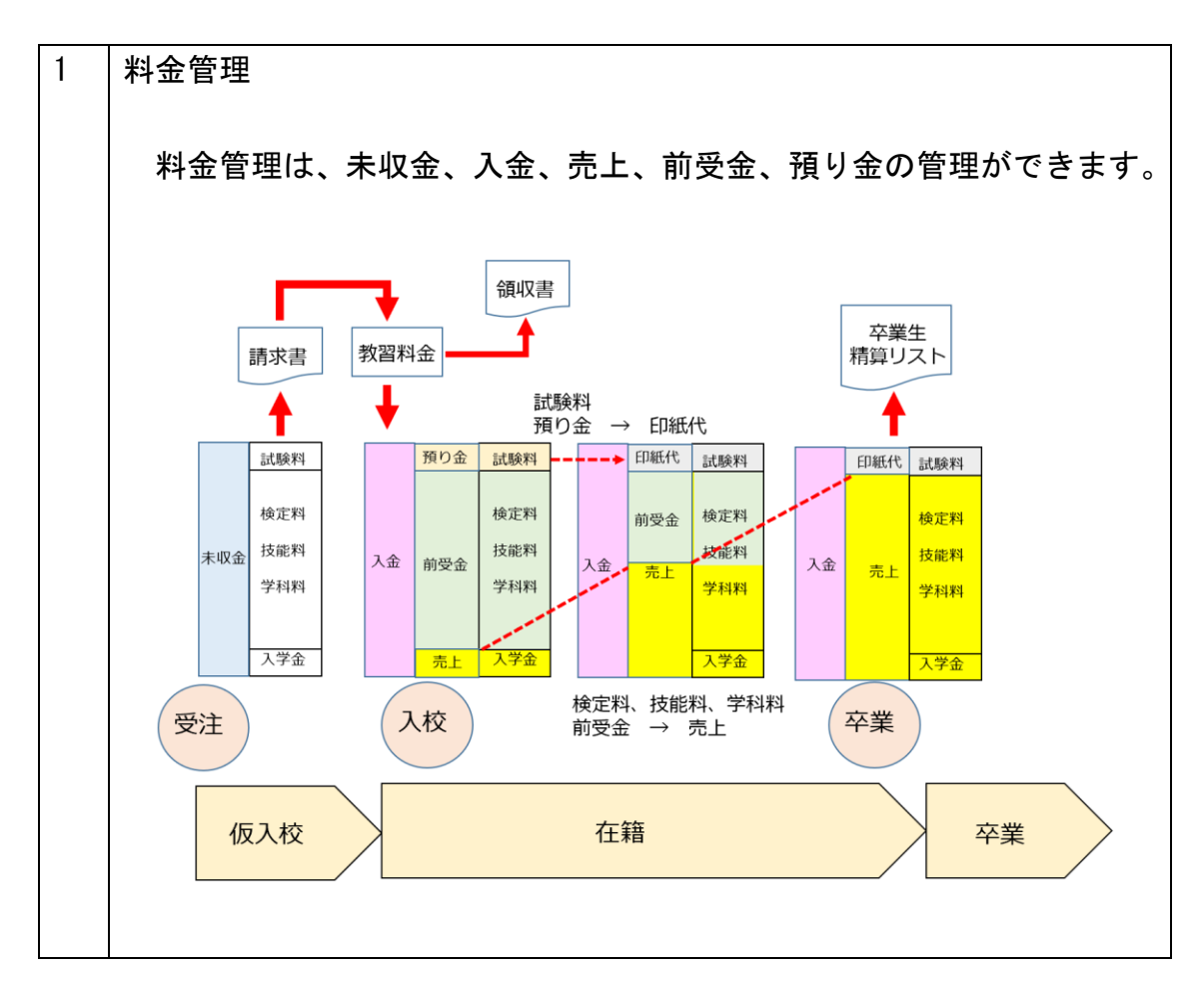

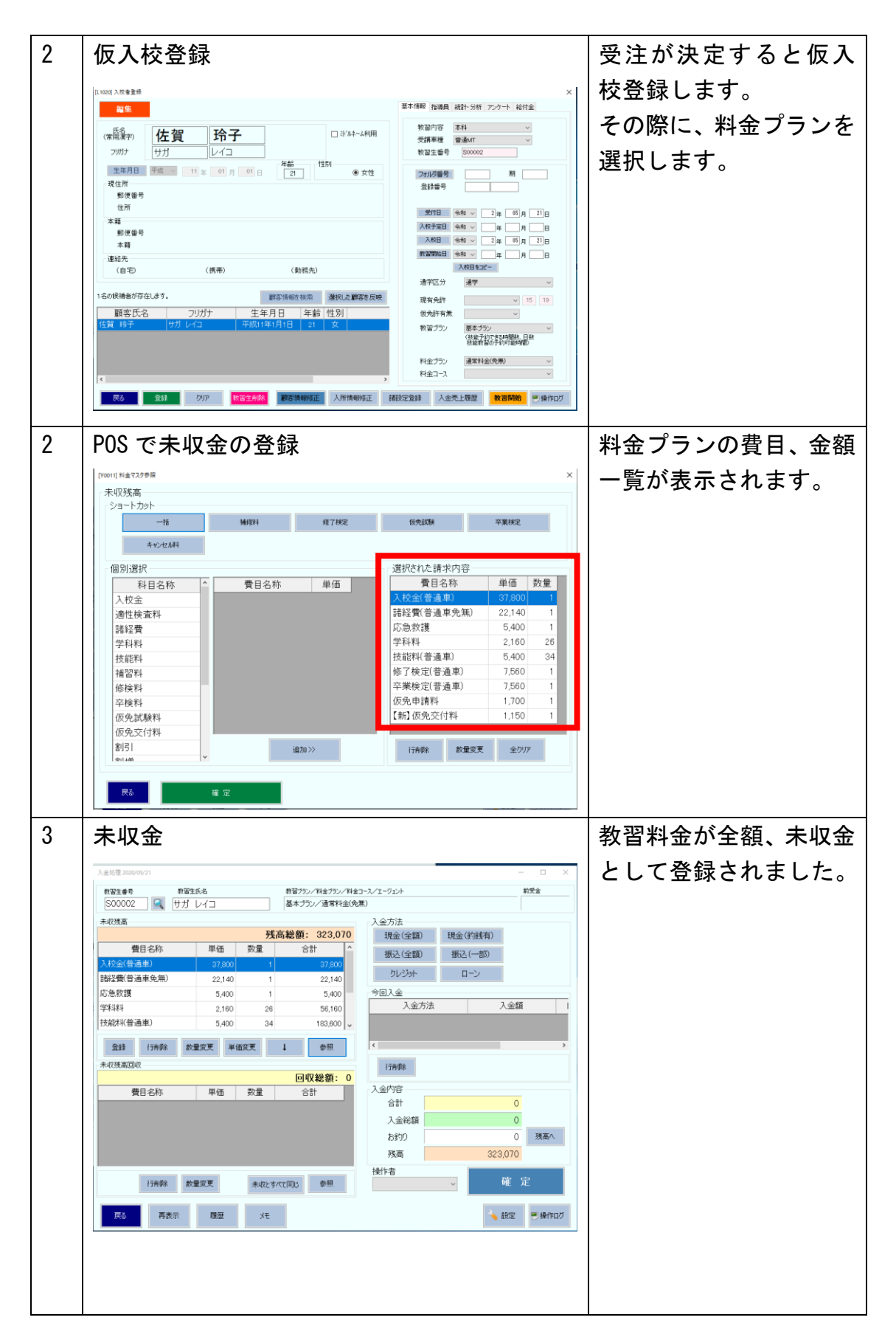

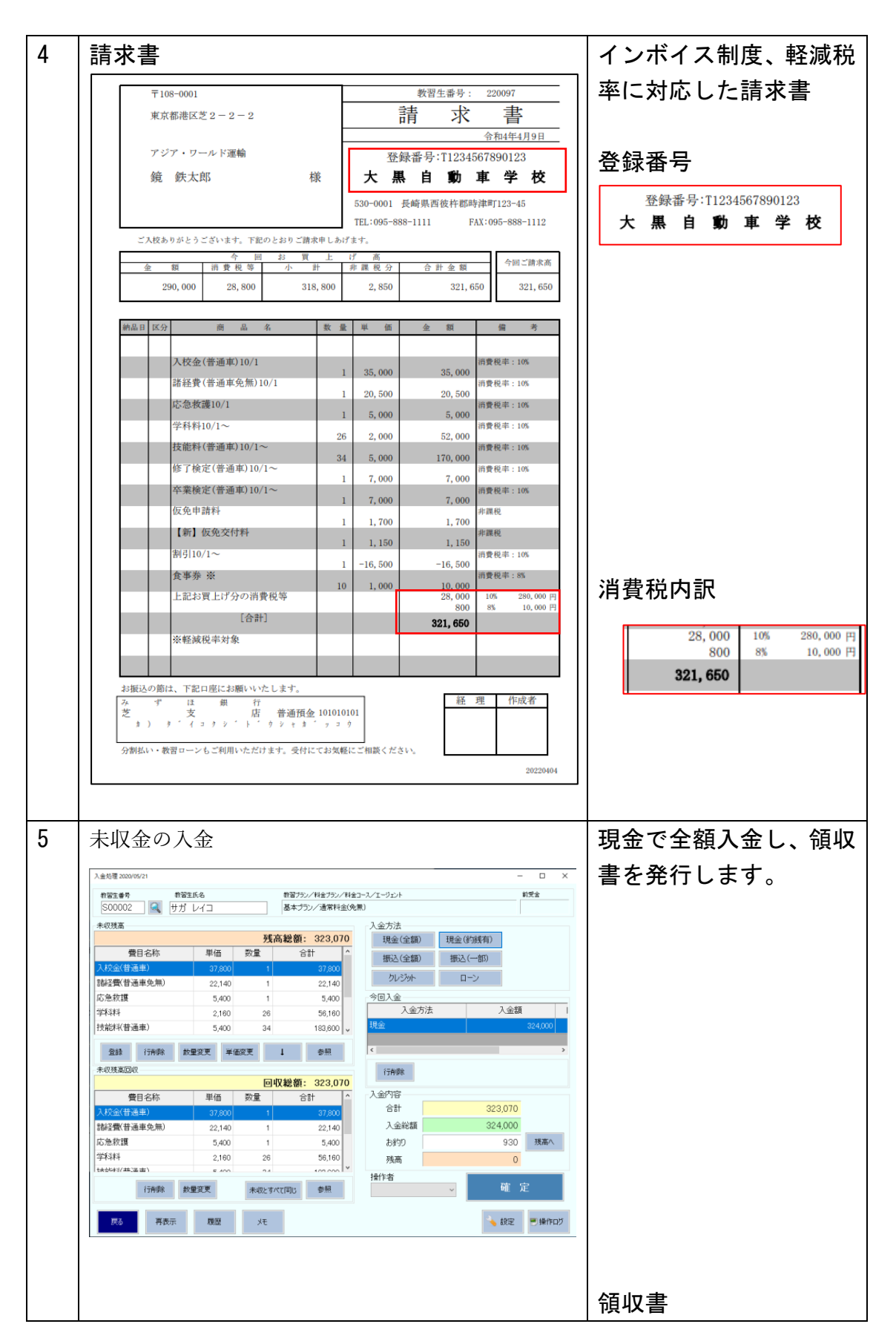

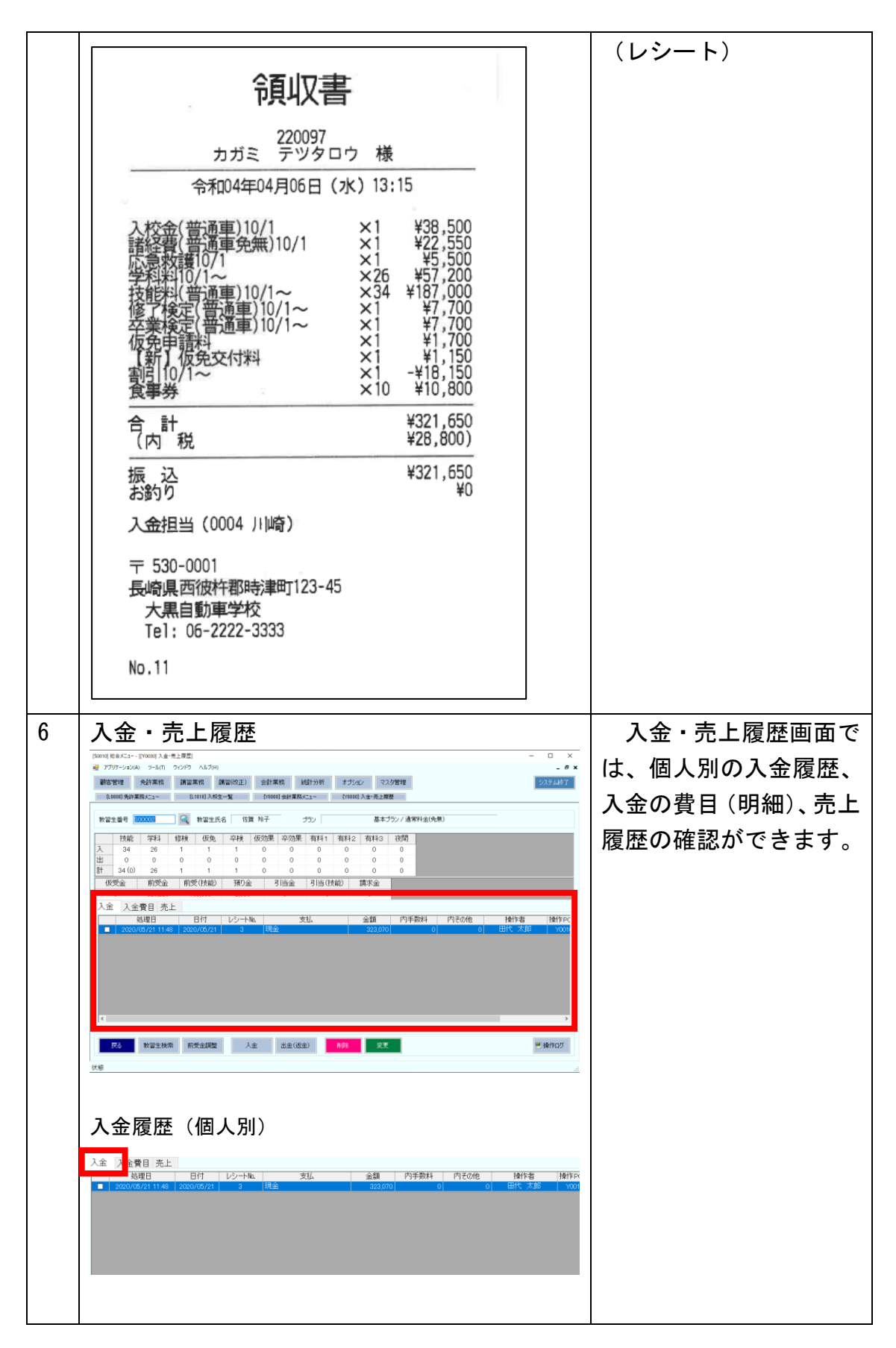

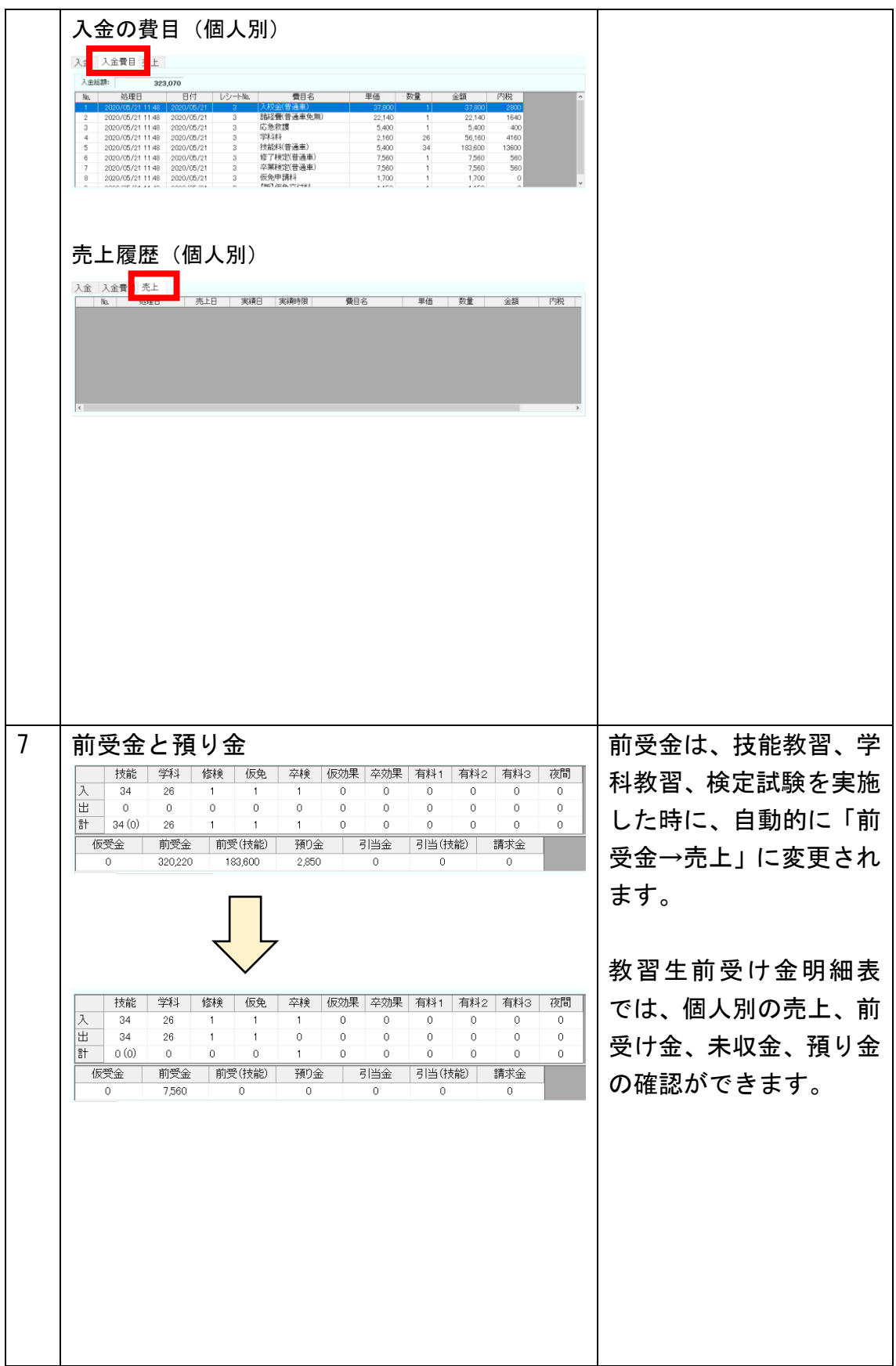

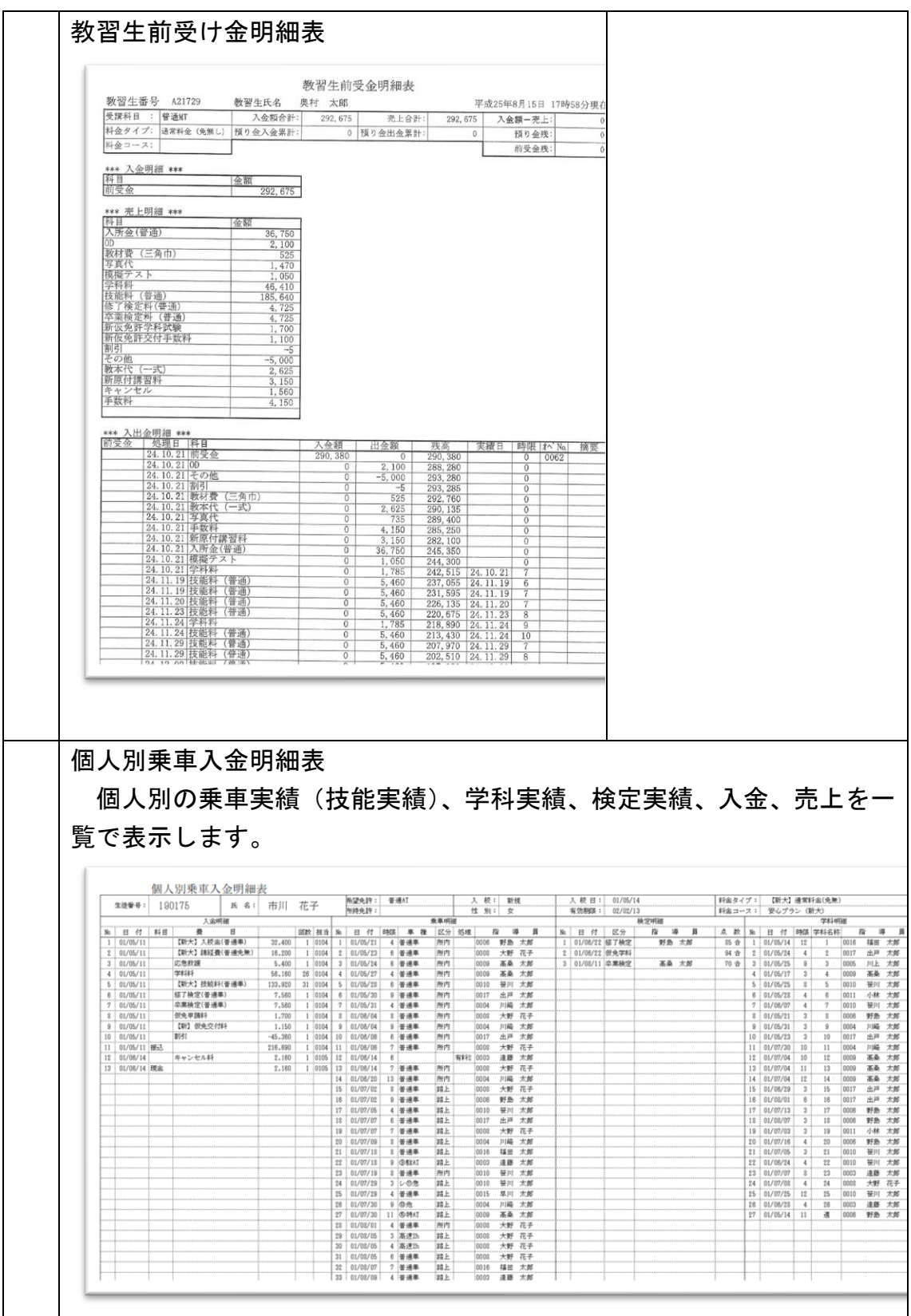

料金に関するマスタの説明

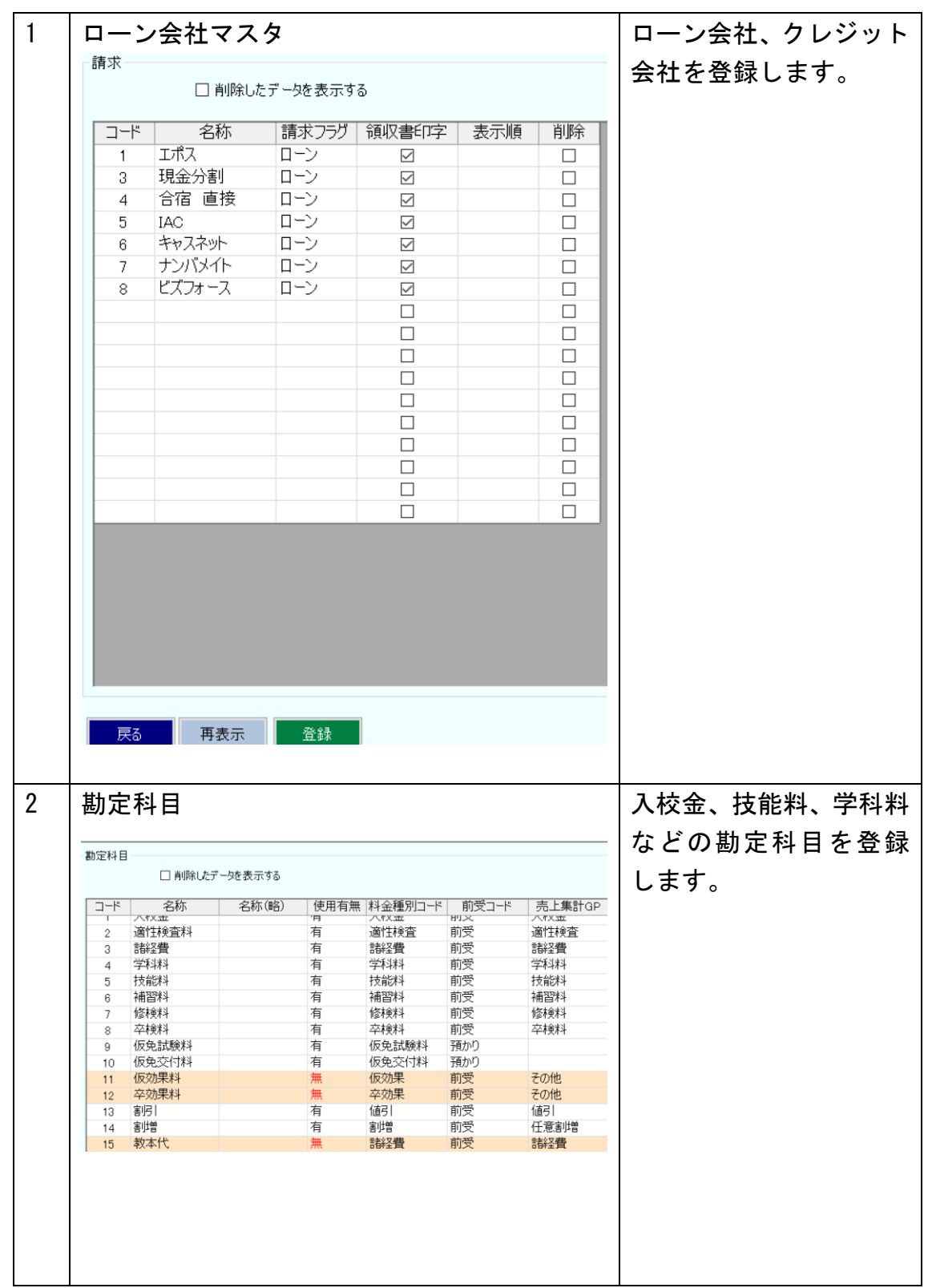

![](_page_19_Picture_52.jpeg)

![](_page_20_Picture_51.jpeg)

![](_page_21_Picture_33.jpeg)

### 4.売掛・回収管理

教習料金の支払いに、ローンやクレジットを利用した場合、入金先がローン会社(または クレジット会社)になります。その場合は、未収金の相手先が教習生からローン会社(また はクレジット会社)になります。

※当システムでは、ローン会社、クレジット会社に対する債権を売掛金とは言わずに、未 収金としています。入校時点で売上にならずに、一旦、前受金と預り金にして、教習を行 うと教習料金として売り上げます。ローン会社(またはクレジット会社)からは全額が後 日、入金されます。

ローン会社(またはクレジット会社)から銀行振り込みにて入金があると、教習生ひとり ひとりの消込作業を行います。消込作業が終わると、未収金リストには出なくなります。

![](_page_22_Figure_4.jpeg)

![](_page_23_Picture_31.jpeg)

![](_page_24_Picture_26.jpeg)

![](_page_25_Picture_37.jpeg)

# 5.統計分析

![](_page_26_Picture_35.jpeg)